## Разработка высоконагруженных и надежных систем Андрей Смирнов, 2015

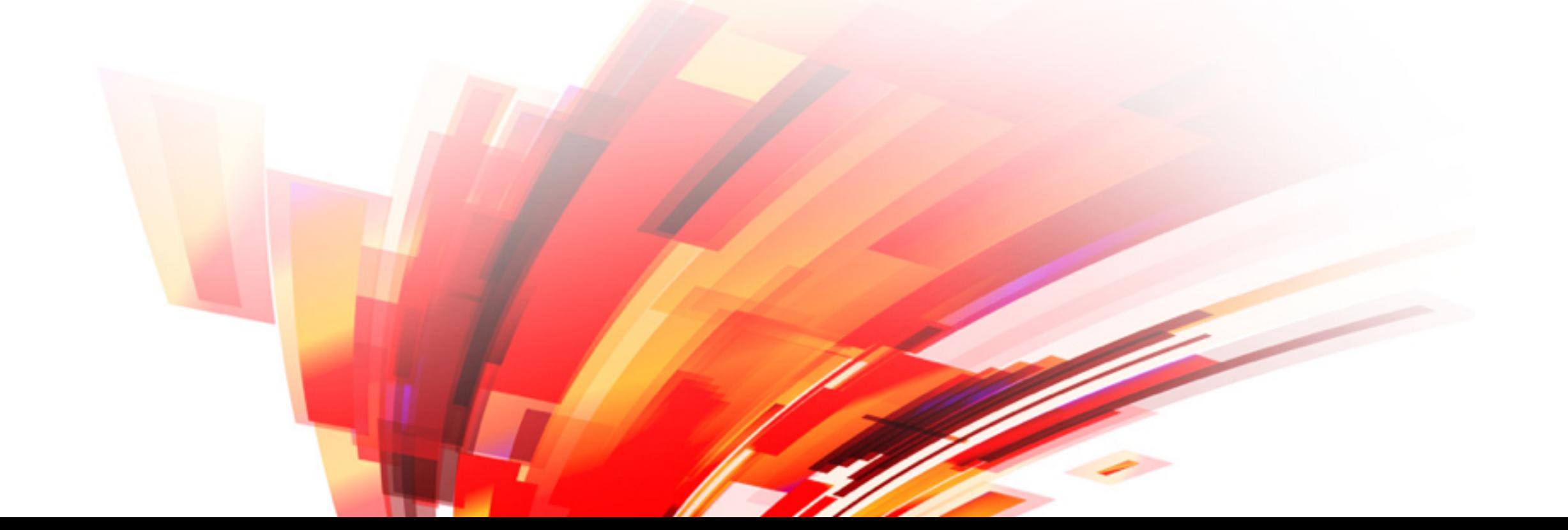

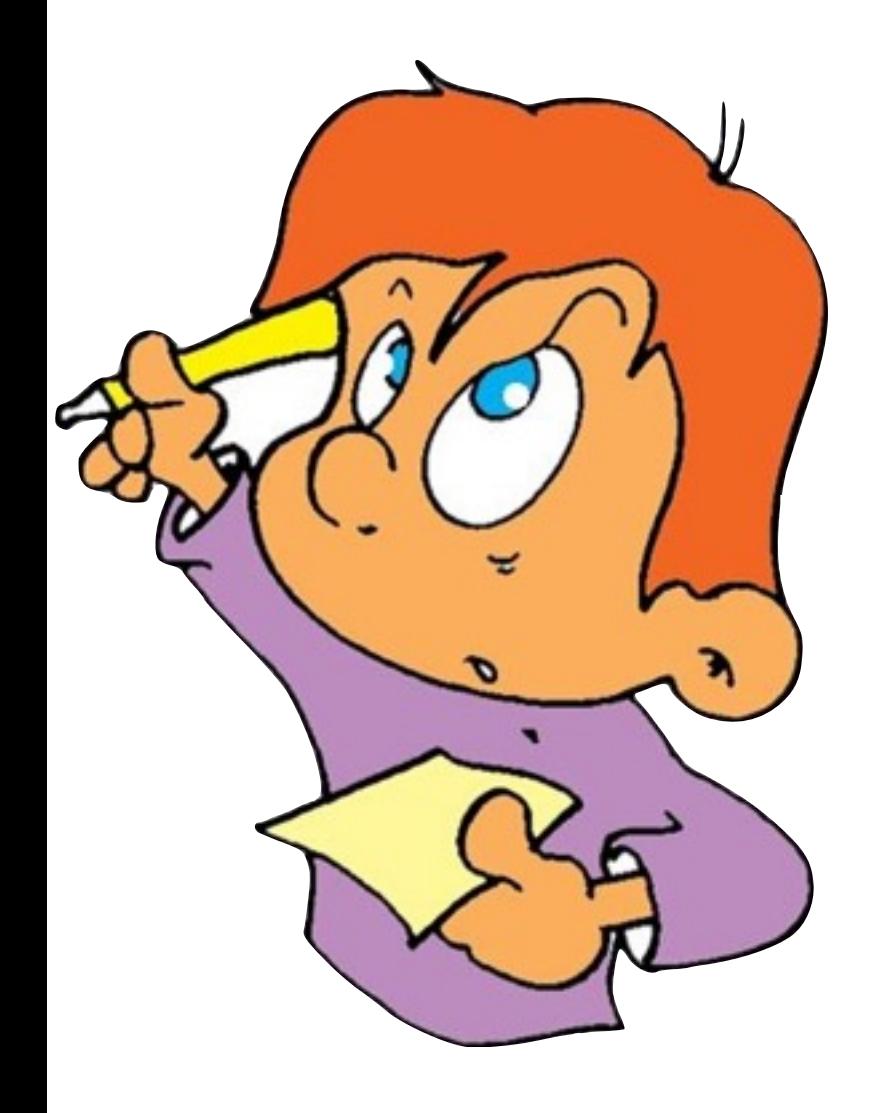

Практическое задание №1

memcached и slabы

## Docker

- Установка:
	- [Windows: http://docs.docker.com/installation/](http://docs.docker.com/installation/windows/) windows/
	- [Mac OS X: http://docs.docker.com/installation/](http://docs.docker.com/installation/mac/) mac/
	- [Ubuntu: http://docs.docker.com/installation/](http://docs.docker.com/installation/ubuntulinux/) ubuntulinux/

\$ docker run -t -i smira/hl-tasks:memcached hl-tasks@e236d7e042e1:~\$

© Copyright 2015 Andrey Smirnov

hl-tasks@e236d7e042e1:~\$ ./memc.py

© Copyright 2015 Andrey Smirnov

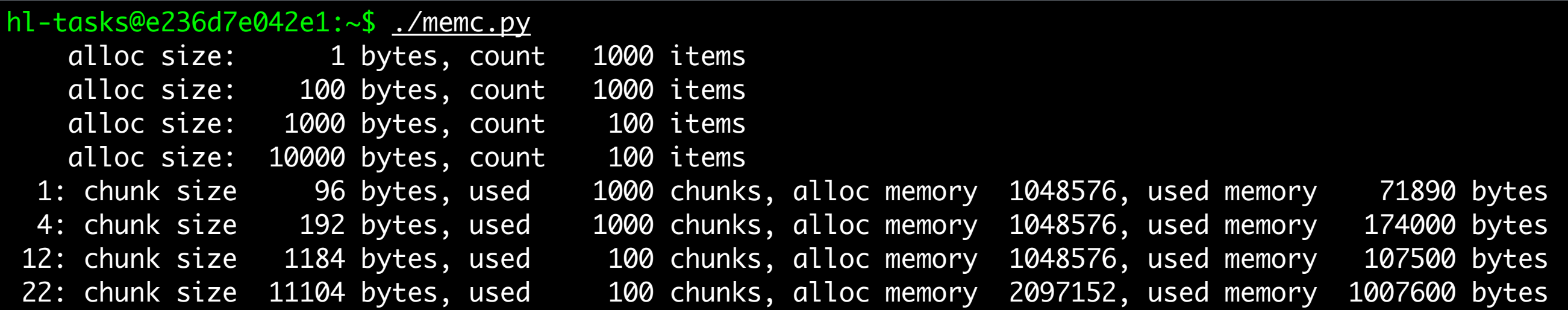

hl-tasks@e236d7e042e1:~\$ ./memc.py 1 10000 100 10 2000 2000

## Замечания

- Аргументы: ./memc.py <кол-во элементов> <размер элемента> …
- Попробуйте разные комбинации размеров

© Copyright 2015 Andrey Smirnov

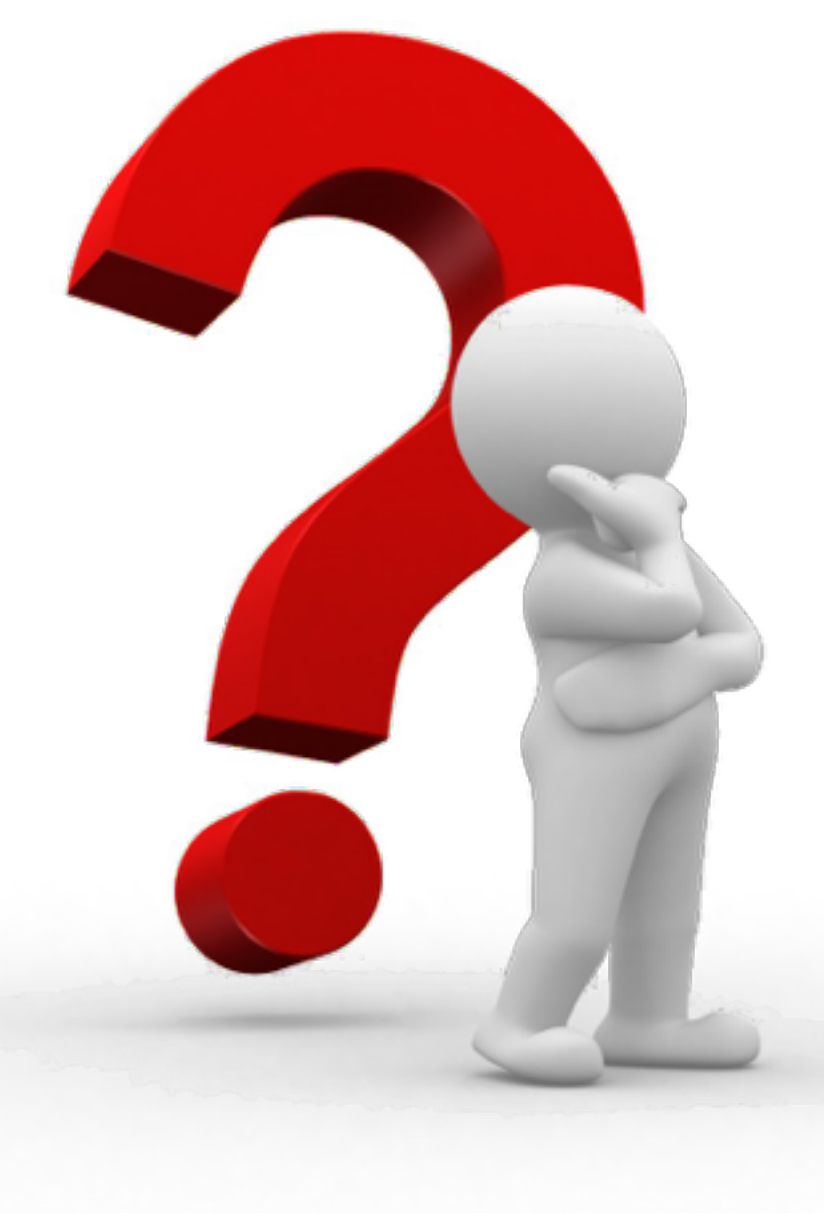

А что если изменить длину ключа?

Как меняется распределение slabов?

Почему slabы больше, чем значения?